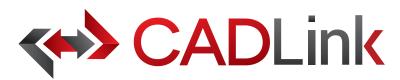

# Integrate and Synchronize your BOM data with SYSPRO

## Overview

CADLink allows engineers to create SYSPRO Item Master and structures identical to engineering CAD data with the click of a button. The direct integration reduces manual data entry and clerical errors. Production benefits from drawing information identical to work order documentation.

Increase the speed of data flow from sales to engineering, procurement, and manufacturing. Streamlining the entire product development process by integrating your CAD/PDM/PLM system and your SYSPRO solution gives you the edge in the competitive market. This eliminates all the burdens you face from having disparate systems, allowing engineers to focus on the designs and innovation.

Keeping your SYSPRO engineering data accurate and synchronized with your engineering drawings and models is critical. With CADLink, you will see significant improvements in production speed, on-time shipments, and accuracy of SYSPRO engineering data with reductions in engineering cost, scrapped parts, and shop floor confusions.

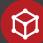

## **Direct CAD Integration**

Real-time, direct, two-way link between your CAD and SYSPRO means no more exporting or importing of data files. Launch directly from the CAD/PDM/PLM system of your choice. Interface for indented multi-level Bill of Materials and thumbnail preview image of the CAD part lets you know what you are looking at.

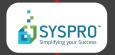

## **Direct Integration to SYSPRO**

Integrate directly with your SYSPRO Estimates and assign essential SYSPRO fields such as Item Code, UOM, Part Category and Product Class using ERP drop-down menus in CADLink.

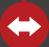

## Bi-directional Data Push

Bi-directional data push keeps your CAD and SYSPRO engineering data synchronized and up-to-date. Critical information such as part quantity and material selection will be kept consistent throughout your systems.

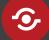

# Live Data Comparison

Live comparison lets you visually review BOM changes before committing to save. Create SYSPRO stock copies and structures identical to your drawings in one click.

Partners & Integrations Work with CAD/PLM/PDM of your choice

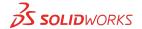

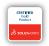

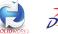

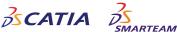

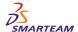

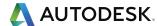

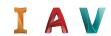

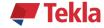

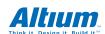

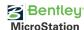

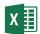

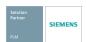

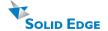

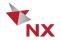

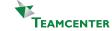

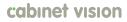

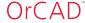

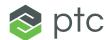

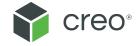

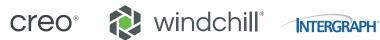

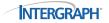

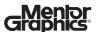

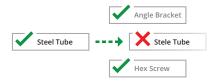

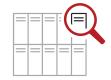

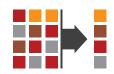

### **Discrepancy and Error Notification**

Resolve discrepancies in the CADLink interface and automatically update both your BOM data and SYSPRO data. CADLink checks for critical errors and notifies the user before saving.

#### **Powerful Searches**

Search and insert non-CAD items to your BOM to create a complete structure; not just what you modeled.

# Eliminates Duplicate Manual Data Entries

Single-step process eliminates duplicate manual data entries of engineering data.

| Bills of Materials |       |              |                               |                                  |                       |                    |                            |                             |                                                                                                    |
|--------------------|-------|--------------|-------------------------------|----------------------------------|-----------------------|--------------------|----------------------------|-----------------------------|----------------------------------------------------------------------------------------------------|
|                    |       |              |                               |                                  |                       |                    |                            |                             |                                                                                                    |
| No<br>1            |       | Save         | Stock Code<br>23-99927 100242 | Description                      | Unit of measure<br>EA | Quantity<br>1.0000 | Part Category  M - Made in | Product Class Subassemblies | Warehouse<br>Subassembly Warehou                                                                                                    |
| 1.1                |       |              | 23-00282                      | PLUNGER GUIDE PLATE              | EA                    | 1.0000             | M - Made in                | Subassemblies               | Subassembly Warehou                                                                                                    |
| 1.2                |       |              | 23-00283                      | PLUNGER SUPPORT ANGLE A          | EA                    | 1.0000             | M - Made in                | Subassemblies               | Subassembly Warehou                                                                                                    |
| 1.3                |       |              | 23-00285                      | RECT, S                          | EA                    | 1.0000             | M - Made in                | Subassemblies               | Subassembly Warehou                                                                                                    |
| 1.4                |       |              | 23-01160                      |                                  | EA                    | 2.0000             | M - Made in                | Subassemblies               | Subassembly Warehou                                                                                                    |
| 1.5                |       |              | 23-01157                      | PIPE                             | EA                    | 2.0000             | M - Made in                | Subassemblies               | Subassembly Warehou                                                                                                    |
| 1.6                |       |              | 23-01158                      | EAR, MOUNT AIRCAN                | EA                    | 2.0000             | M - Made in                | Subassemblies               | Subassembly Warehou                                                                                                    |
| 1.7                |       |              | 23-01159                      | TRIANGLE, S, 1/4 x 2-3/8 x 2-1/2 | EA                    | 2.0000             | M - Made in                | Subassemblies               | Subassembly Warehou                                                                                                    |
| 1.8                |       |              | 23-01013                      | AIR CAN MOUNT ASSY, AIR SLIDE    | EA                    | 2.0000             | M - Made in                | Subassemblies               | Subassembly Warehou                                                                                                    |
| 1.                 | .8.1  |              | 23-01014                      | MNT PLT, AIR CAN, RECIEVER,      | EA                    | 1.0000             | M - Made in                | Subassemblies               | Subassembly Warehou                                                                                                    |
| 1.                 | .8.2  |              | 23-01016                      | BOLT, MOUNT, AIR CAN MOUNT       | EA                    | 2.0000             | M - Made in                | Subassemblies               | Subassembly Warehou                                                                                                    |
| 1.                 | .8.3  |              | 23-01015                      | BLK PIPE SCH 80, 3/4 x 4         | EA                    | 2.0000             | M - Made in                | Subassemblies               | Subassembly Warehou                                                                                                    |
| 1.                 | .8.4  | M            | GRF58                         | COTTER PIN, 1/2 x 1-1/4          | EA                    | 2.0000             | M - Made in                | Subassemblies               | Finished Goods Wareho                                                                                                    |
| 1.                 | .8.5  |              | 10026A                        | CLEVIS FOR HALDEX SLACKS         | EA                    | 1.0000             | M - Made in                | Subassemblies               | Subassembly Warehou                                                                                                    |
| 1.9                |       | $\square$    | 23-01421                      |                                  | EA                    | 1.0000             | M - Made in                | Subassemblies               | Subassembly Warehou                                                                                                    |
| 1.10               |       | ✓            | XA-0372-A                     |                                  | EA                    | 1.0000             | M - Made in                | Subassemblies               | Subassembly Warehou                                                                                                    |
| 1.11               |       | ✓            | 23-00381 100242               |                                  | EA                    | 2.0000             | M - Made in                | Subassemblies               | Subassembly Warehou                                                                                                    |
| 1.12               |       | $\square$    | RK65010                       | SHAFT RETURN KIT, SLIDE          | EA                    | 1.0000             | M - Made in                | Subassemblies               |                                                                                                    |
| 1.13               |       | $\checkmark$ | 23-99917                      | RECEIVER, SLIDING TONGUE, AIR    | EA                    | 1.0000             | M - Made in                | Subassemblies               |                                                                                                    |
| 1.14               |       | $\checkmark$ | 129200025                     | BRAKE CAN, HALDEX, TYPE 20,      | EA                    | 1.0000             | M - Made in                | Subassemblies               |                                                                                                    |
| 1.15               |       |              | GRC58                         | NUT LOCK ALL METAL 5/8 UNC       | EA                    | 2.0000             | M - Made in                | Subassemblie:               | 4                                                                                                    |
| 1.16               |       |              | 10026A                        | CLEVIS FOR HALDEX SLACKS         | EA                    | 1.0000             | M - Made in                | Subassemblies               | . \$ 10                                                                                                    |
| 1.                 | .16.1 |              | 10026A                        | CLEVIS FOR HALDEX SLACKS         | EA                    | 1.0000             | M - Made in                | Subassemblies               | 1000                                                                                                    |
| 1.                 | .16.2 |              | 10026A NUT                    | 5/8 x 18UNF CLEVIS NUT           | EA                    | 1.0000             | M - Made in                | Subassemblies               | YA SA                                                                                                    |
| 1.                 | .16.3 | $\checkmark$ | 10026A PIN                    | COTTER PIN, 1/2 x 1-1/4          | EA                    | 1.0000             | M - Made in                | Subassemblies               | (6)                                                                                                    |
| 1.17               |       |              | B1201                         | Bottom Bracket                   | EA                    | 0.0000             | B - Bought out             | Raw Materials               | T CONTROL OF THE CONTROL OF THE CONT |

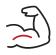

## **Powerful Visual Interface**

CADLink offers an intuitive and highly visual interface to highlight data discrepancies. BOM quantity changes and updates are displayed in change summary tab.

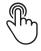

### **One-Click Summary Report**

Easily generate PDF Bill of Material. Change summary report and export Bill of Material in an Excel file format to meet your documentation requirements.

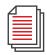

### **Small Footprint**

CADLink offers an easy installation and setup, and small footprint with minimum client machine hardware and software requirement. CADLink installation requires no additional database or server components.

## **Color Coded Changes**

Engineers can easily see the effects of changes to SYSPRO and CAD data.

- Green rows represent new parts that will be created in SYSPRO.
- Yellow fields highlight data discrepancy between CAD and SYSPRO such as description or qty.
- Gray rows are parts presently in your SYSPRO BOM. CADLink will remove them unless converted to Manual Parts.
- Blue rows are Manual Parts. They are the non-CAD parts you want to keep in your SYSPRO BOM.

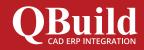

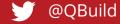

### **About QBuild**

Since 2002, we have provided superior service to our customers across the globe. Our many years of experience and commitment to excellence have earned us the reputation as the best CAD ERP integrator in North America.

### **OBuild Service**

At QBuild we believe in finding the right solution for our customers. We take the time to understand your unique needs and requirements. We put you in the driver's seat with direct access to our most experienced developers. This allows us to offer flexible, targeted customization solutions for your specific needs.